# CS 5142 Scripting Languages

Introduction

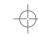

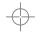

# Today's Outline

- Introduction to Scripting Languages
- Course Mechanics

# Scripting Languages

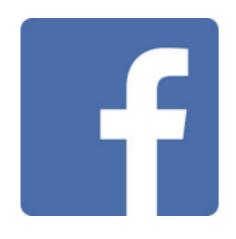

Facebook is written in PHP

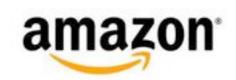

Amazon makes heavy use of Perl CGI

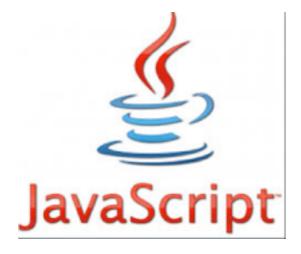

BBC reports that 73% of all websites use JavaScript

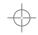

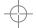

#### History of Languages

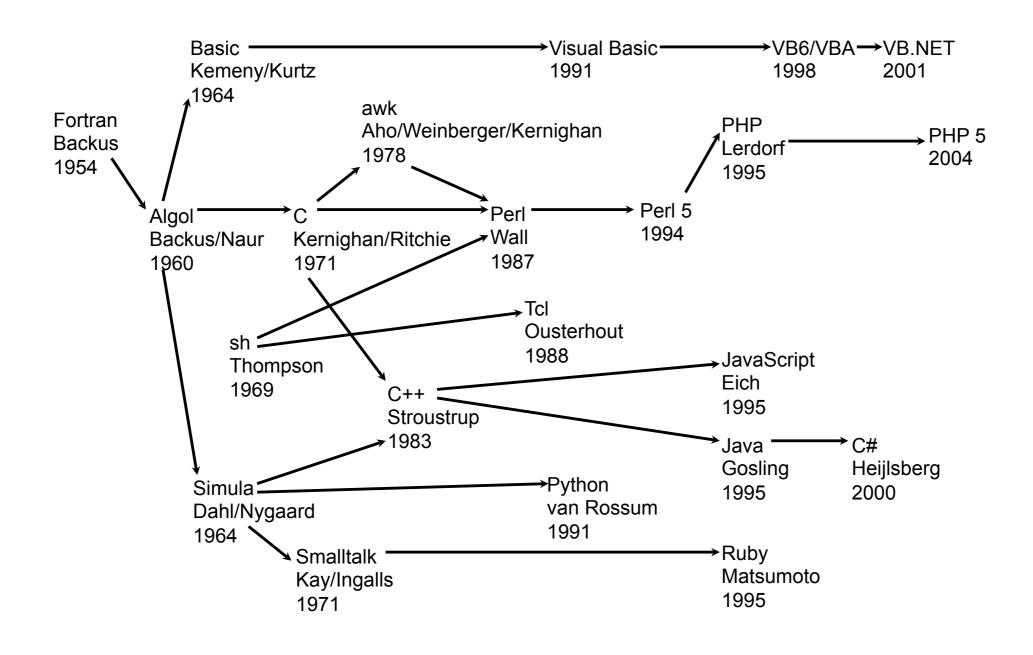

#### Systems Languages

- Introduced as an alternative to assembly language
- Provide "higher level" instructions
  - **♣** 1 line of C code ≈ 3-7 assembly instructions
- Are strongly typed
  - The "type" determines how data can be used

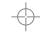

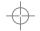

#### Advantages of Strong Typing

- Can catch errors at compile time
  - Example: using a floating point instead of a pointer
- Can make large code bases more manageable
  - Clarify how things are used
- Compiler can use type information to generate more efficient code
  - Example: can generate integer instructions

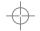

#### Scripting Languages

- Often assume the existence of components which they "glue" together
- Different target programmer
- Tend to be weakly typed
- Usually interpreted (not compiled)
  - Tradeoff performance for expressiveness
- Encourage rapid prototyping and development

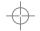

## **Advantages of Weak Typing**

- No a-priori restrictions
- Easier to "hook things together"
  - Learning is just a string
- Encourages code re-use
  - Don't need different interfaces for different types
- More succinct code

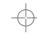

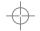

# Features for Rapid Development

| Low boiler-plate    | print "Ice cream!\n"                 |  |
|---------------------|--------------------------------------|--|
| Dynamic typing      | \$amount = 20 . " grams";            |  |
| Interpretation      | eval "print 'egg\n'";                |  |
| String manipulation | \$x = "food"; \$x =~ s/o/e/g;        |  |
| Associative arrays  | <pre>\$group{pasta} = 'carbs';</pre> |  |
| Properties          | document.im1.src="meal.jpg";         |  |
| Call-backs          | <pre><input onclick="stir()"/></pre> |  |

# Scripting vs. Systems Languages

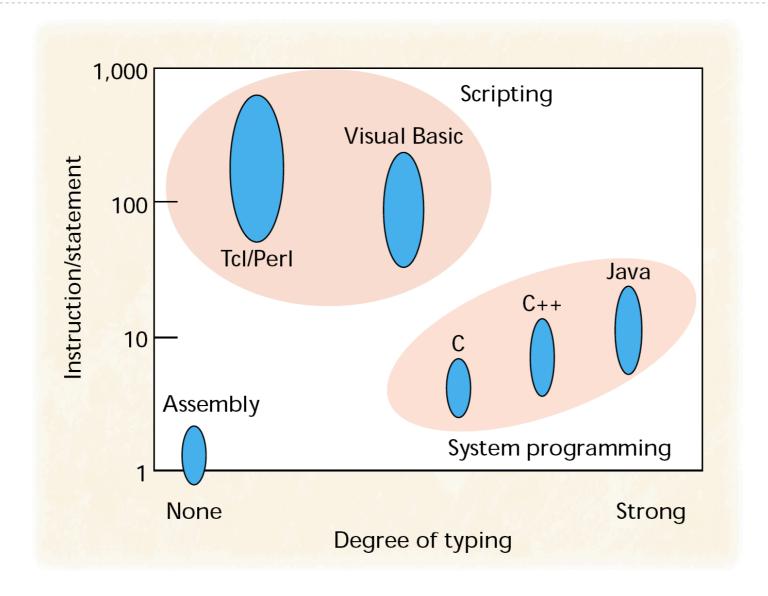

Source: [Ousterhout'98] <a href="http://www.tcl.tk/doc/scripting.html">http://www.tcl.tk/doc/scripting.html</a>

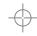

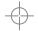

# Language Popularity Index

| Position<br>May 2012 | Position<br>May 2011 | Delta in Position | Programming Language | Ratings<br>May 2012 | Delta<br>May 2011 | Status |
|----------------------|----------------------|-------------------|----------------------|---------------------|-------------------|--------|
| 1                    | 2                    | Ť                 | С                    | 17.346%             | +1.18%            | Α      |
| 2                    | 1                    | Ţ                 | Java                 | 16.599%             | -1.56%            | Α      |
| 3                    | 3                    | =                 | C++                  | 9.825%              | +0.68%            | Α      |
| 4                    | 6                    | ††                | Objective-C          | 8.309%              | +3.30%            | Α      |
| 5                    | 4                    | Ţ                 | C#                   | 6.823%              | -0.72%            | Α      |
| 6                    | 5                    | Ţ                 | PHP                  | 5.711%              | -0.80%            | Α      |
| 7                    | 8                    | Ť                 | (Visual) Basic       | 5.457%              | +0.96%            | Α      |
| 8                    | 7                    | Ţ                 | Python               | 3.819%              | -0.76%            | Α      |
| 9                    | 9                    | =                 | Perl                 | 2.805%              | +0.57%            | Α      |
| 10                   | 11                   | Ť                 | JavaScript           | 2.135%              | +0.74%            | Α      |
| 11                   | 10                   | Ţ                 | Ruby                 | 1.451%              | +0.03%            | Α      |
| 12                   | 26                   | **********        | Visual Basic .NET    | 1.274%              | +0.79%            | Α      |
| 13                   | 21                   | 11111111          | PL/SQL               | 1.119%              | +0.62%            | Α      |
| 14                   | 13                   | Ţ                 | Delphi/Object Pascal | 1.004%              | -0.07%            | Α      |
| 15                   | 15                   | =                 | Lisp                 | 0.941%              | -0.01%            | Α      |
| 16                   | 24                   | 11111111          | Logo                 | 0.839%              | +0.35%            | A      |
| 17                   | 17                   | =                 | Pascal               | 0.808%              | +0.10%            | Α      |
| 18                   | 18                   | =                 | Transact-SQL         | 0.654%              | -0.04%            | A-     |
| 19                   | 16                   | 111               | Ada                  | 0.649%              | -0.10%            | В      |
| 20                   | 12                   | 11111111          | Lua                  | 0.566%              | -0.54%            | В      |

- 5/10 most popular languages are scripting
- This class will cover the top 4 most popular (excluding Python)

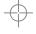

## Text Processing Example

```
#!/usr/bin/perl -w
%cup2g = (flour => 110, sugar => 225, butter => 225);
%volume = ( cup => 1, tbsp => 16, tsp => 48, ml => 236 );
%weight = ( 1b \Rightarrow 1, oz \Rightarrow 16, q \Rightarrow 453);
while (<>) {
  my ($qty, $unit, $ing) = /([0-9.]+) (\w+) (\w+)/;
  if ($cup2g{$ing} && $volume{$unit}) {
    $qty = 1.0 * $qty * $cup2g{$ing} / $volume{$unit};
    $unit = 'q';
  } elsif ($volume{$unit}) {
    $qty = 1.0 * $qty * $volume{ml} / $volume{$unit};
    $unit = 'ml';
  } elsif ($weight{$unit}) {
    $qty = 1.0 * $qty * $weight{g} / $weight{$unit};
    $unit = 'q';
 printf("%d $unit $ing\n", $qty + .5);
```

#### Application Extension Example

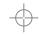

#### Server Side Scripting Example

```
<?php
$d = sqlite open("data/sqlite2", 0666, $err);
if ($err) { die($err); }
sqlite query($d, "select * from T", SQLITE BOTH, $err);
if ($err) {
  echo "table does not yet exist, creating it ...<br>";
  $q = "create table T(I integer, S char(10))";
  sqlite query($d, $q, SQLITE BOTH, $err);
  if ($err) { die($err); }
  sqlite query($d, "insert into T values(0, 'n')");
$rows = sqlite query($d, "select I from T where S='n'");
$row = sqlite fetch array($rows, SQLITE BOTH);
echo "T[S=n][I]==" . $row['I'] . "; reload for ++<br>";
sqlite query($d, "update T set I = I+1 where S='n'");
echo "delete data/sqlite2 to start over<br>";
?>
```

## Client Side Scripting Example

```
<html>
<head><title>Form validation example</title>
<script>
function chk() {
  var v = document.myFm.num.value;
  if (v>=1 && v<=10) return true;
  alert("bad input " + v);
  return false; //abort commit
}
</script>
</head><body>
<form name="myFm" method="post" action="otherpage.htm">
Enter a number: <input size="4" type="text" name="num">
<input type="submit" value="OK" onClick="return chk()">
</form></body>
</html>
```

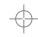

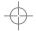

## Today's Outline

- Introduction to Scripting Languages
- Course Mechanics

#### Course Goals

- **Short-term:** 
  - Survey of the most popular scripting languages
  - Understand general PL concepts in the context of scripting
- Long-term
  - Use languages effectively
  - Quickly learn new languages on your own
  - Design and improve scripting languages

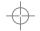

#### **Tentative Schedule**

#### **Lecture topic**

Introduction

**End-user programming (VBA)** 

**Objects, properties, call-backs** 

Textual data processing (Perl)

Contexts, objects, scripting as glue

**Server-side scripting (PHP)** 

Client-side scripting (JavaScript)

Web applications and databases

Security for web applications

Other languages (Bash, Python, Ruby)

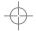

#### Grading

- **♣** 25% homework + 35% prelims + 40% final
- **Homework** 
  - Due each Friday at 6pm
  - → >= 1 minute late: 50% points
  - → >= 3 hours late: 0%
- Contact me for circumstances beyond your control

## **Academic Integrity**

- Please see:
  <a href="http://cuinfo.cornell.edu/Academic/AIC.html">http://cuinfo.cornell.edu/Academic/AIC.html</a>
- You may collaborate on homework, but:
  - You must write up and turn in your own answers
  - You must indicate who you collaborated with

#### Contact

- Instructor: Robert Soulé soule@cs.cornell.edu
- Office hours: Fridays after class (or by appointment)
- \* TA: To be determined.
- http://www.cs.cornell.edu/Courses/cs5142/2013fa/

#### Recommended Books

- No required textbooks
- If you want more detail, there is a list of recommended books on the course website

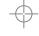

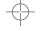

#### **Next Time**

- **&** End-User programming
- Introduction to VBA
- You will need access to Microsoft Powerpoint
  - Email me if you can't get it

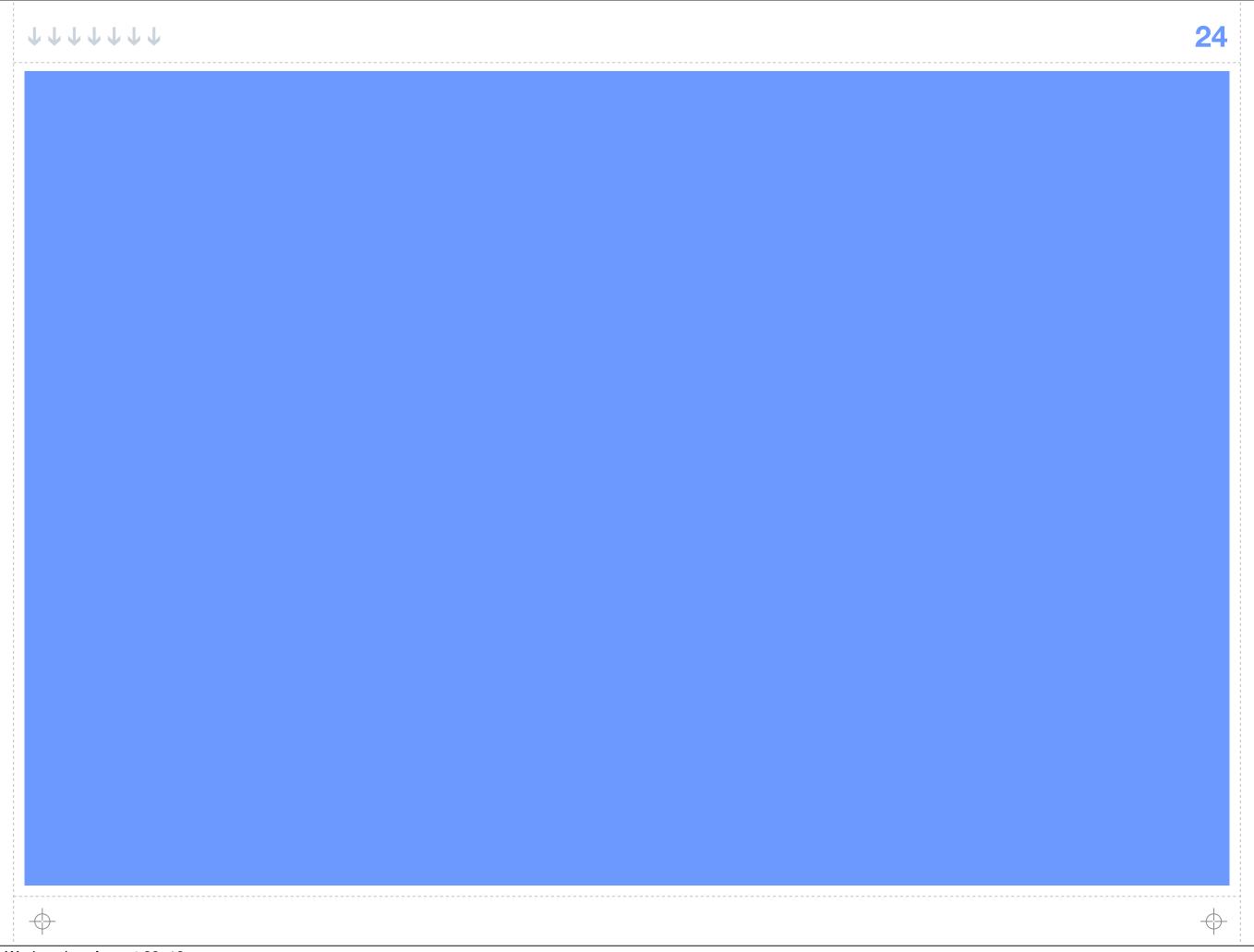